## 京都府織物・機械金属振興センター 主催:京都府中小企業技術センター中丹技術支援室 公益財団法人京都産業21北部支援センター

## 産業人材育成基礎講座 (制御技術)

ものづくりに必要な技術を身につけるために、社内での技術の習得、継承等の OJT 的な人材育成に加えて、 社外の専門家から基礎的な知識を体系的に身につける機会として、産業人材育成基礎講座を開催しています。 令和5年度は、制御技術をテーマとして、初心者を対象とした基礎的な講義と実習を実施します。 講座(環境配慮型製品開発編)

- 日 程 令和5年6月~8月(基礎講義 4 回、実習 2 回×2 会場(中丹、丹後))
- 受 講 (講義)Zoom オンライン講義(北部産業創造センター、丹後・知恵のものづくりパークでも聴講可) (実習)「中丹会場」「丹後会場」のいずれかで受講してください(内容は同じです)。

※(中丹会場)北部産業創造センター(綾部市青野町西馬場北 33-1、JR 綾部駅北) (丹後会場)丹後・知恵のものづくりパーク(京丹後市峰山町荒山 225)

- 対象者 製造業従事者(初心者向け) ※希望者多数の場合は、京都府北部地域の立地企業を優先とします
- 定 員 (1)基礎講義(オンライン講義):100 接続

(2)実習(PLC 基礎):各会場 5名

座 長 舞鶴工業高等専門学校 名誉教授 川勝 邦夫氏

内 容

 $\overline{a}$ 

٦

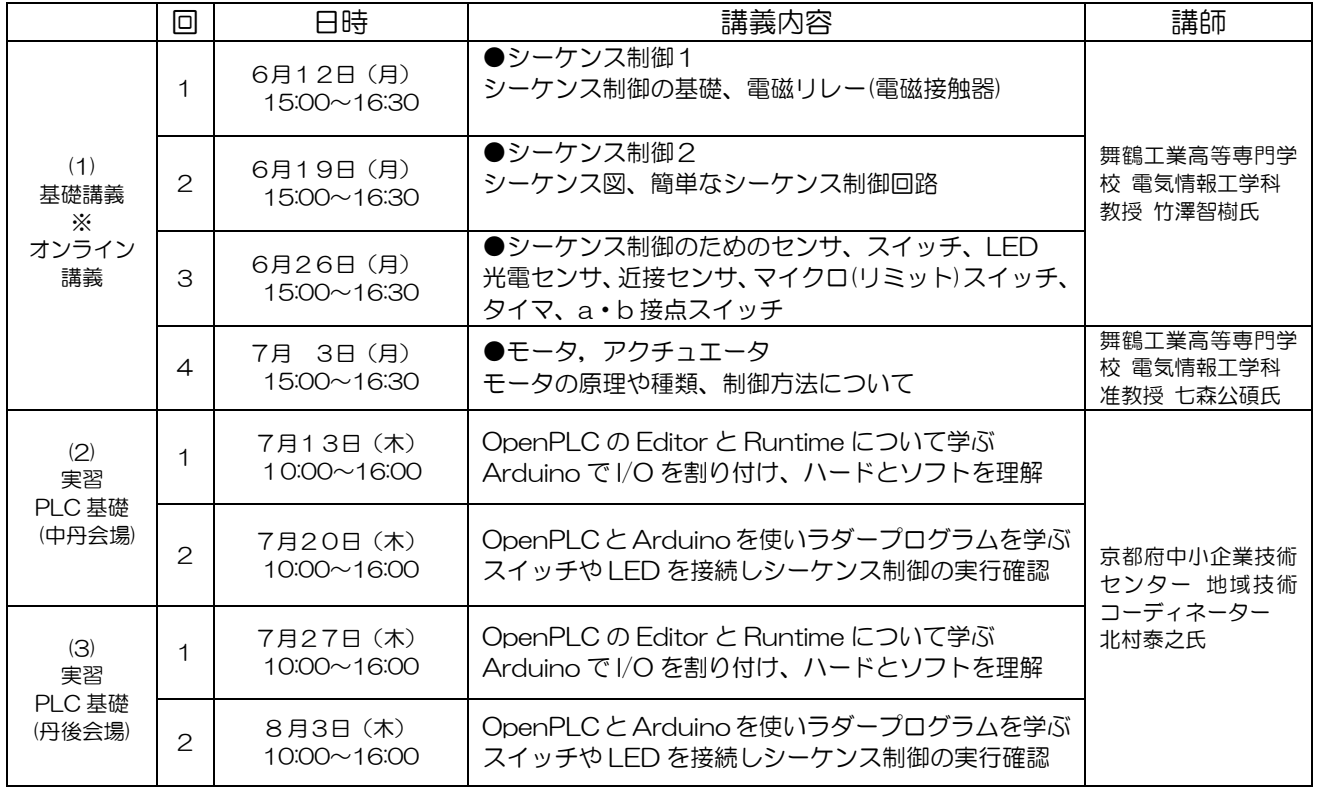

※基礎講義の教材作成等協力:舞鶴工業高等専門学校 技術職員 足立正人氏、蔭山海一郎氏

参加費 無 料 (但し、実習用の Arduino ボードや部品類は当日にご購入頂きます。 現金 8000 円程度。) 事前準備 実習は自前の PC を用意頂き、事前に OpenPLC (フリーソフト) をインストールして 参加して頂きます(詳細は、開催 1 週間前に参加者へ連絡します)。

- 申 込 先 京都府中小企業技術センター 中丹技術支援室 担当:川北、三橋
- 問い合わせ TEL 0773-43-4340 FAX 0773-43-4341
	- E-mail [chutan@kptc.jp](mailto:chutan@kptc.jp)

## 実習(PLC)の詳細

 実習に関しては当基礎講義受講者、又はラダーシーケンスの基本を理解できている方を対象としております。 実習の取り組み内容は、以下を予定しています。

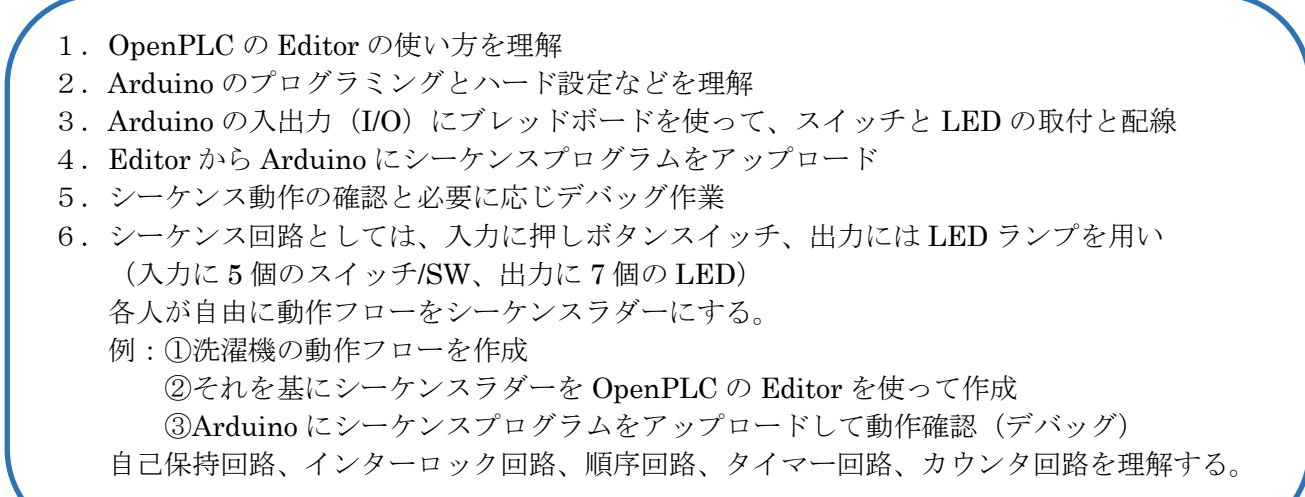

## 令和5年 産業人材育成基礎講座 申込書

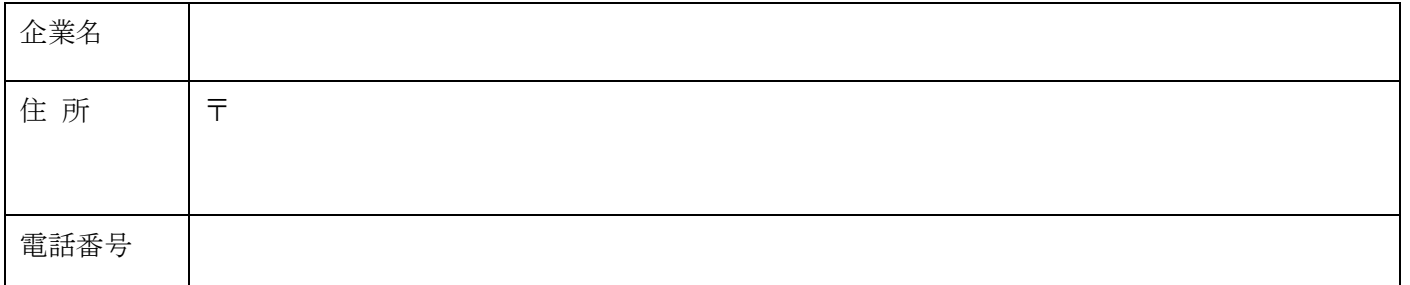

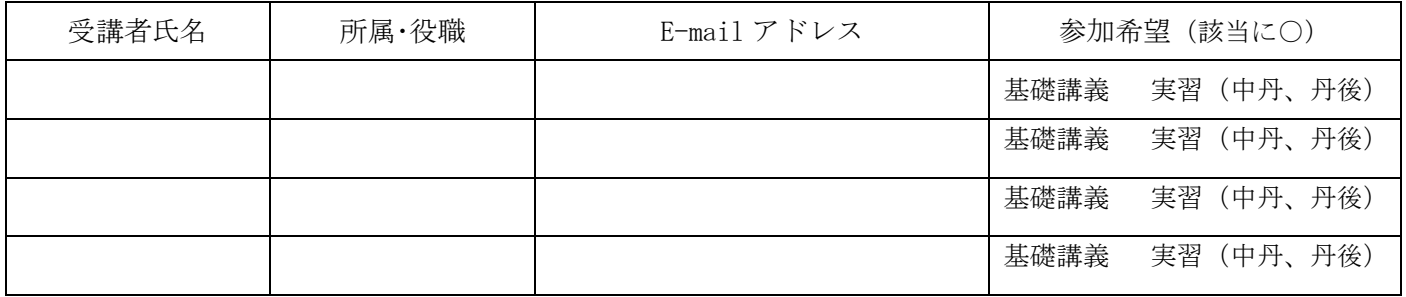

※申込書にご記入頂きました個人情報は、本セミナー受講者名簿として活用させて頂きます。 ※申込者多数の場合は1社当たりの参加者やオンライン接続数を調整させていただくことがあります。